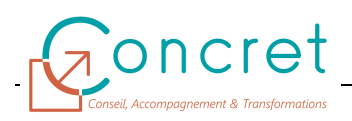

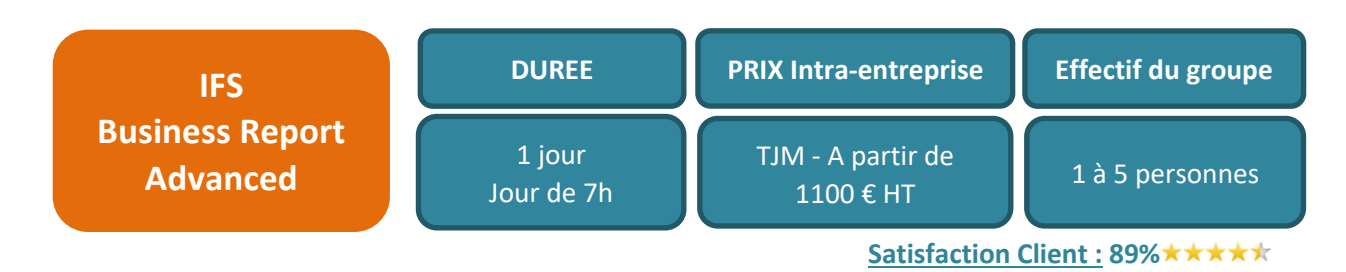

L'ERP IFS Apps© dispose de plusieurs « briques / modules » fonctionnels couvrant l'ensemble des besoins métiers d'une entreprise. Cet ERP riche en fonctionnalités est paramétrable pour s'adapter au mieux à chaque secteur d'activité et à son contexte.

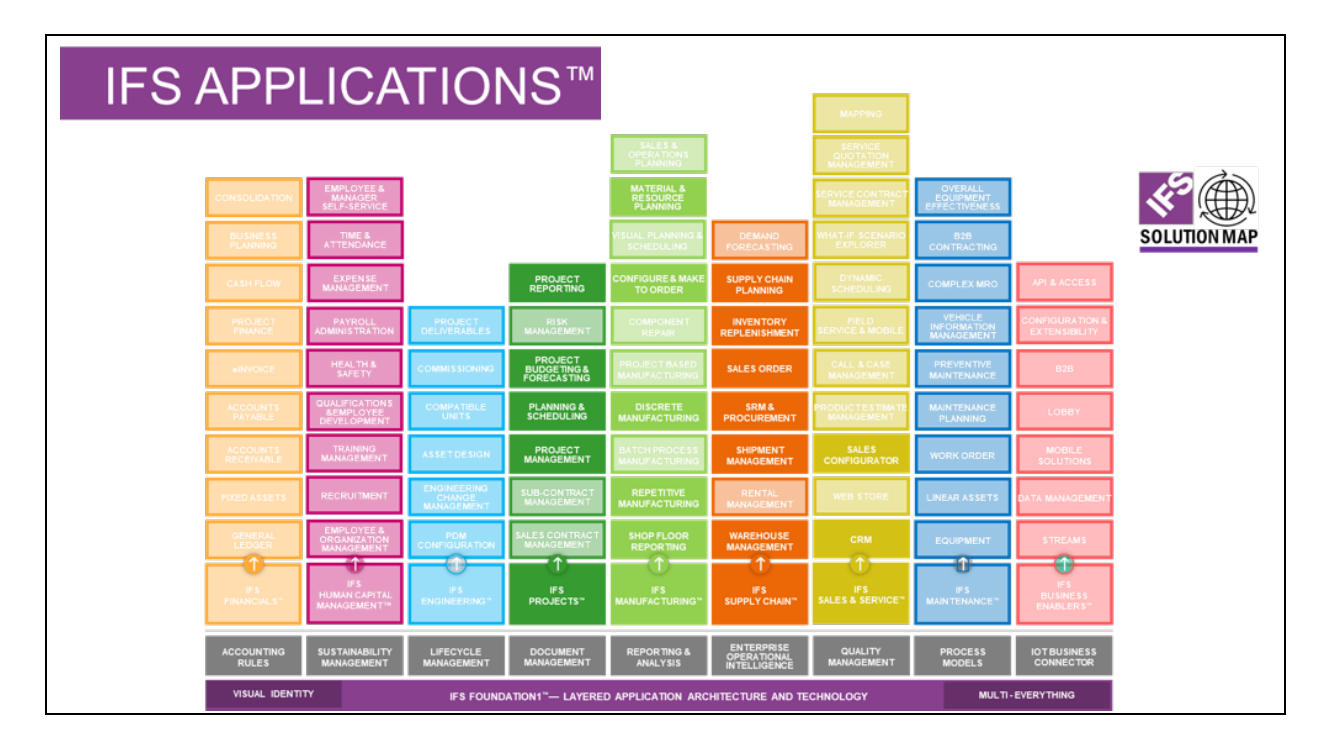

# **1 PUBLIC**

Cette formation s'adresse aux sociétés de tous secteurs d'activités qui souhaitent faire monter en compétence leurs salariés sur l'utilisation de la solution IFS et ainsi favoriser leur adaptation à leur poste de travail.

Cette formation s'inscrit également dans le cadre du déploiement de la solution IFS auprès du personnel des équipes IT.

### **2 PREREQUIS**

Le public concerné doit dans le cadre de son activité professionnelle être familiarisé avec IFS et doit avoir suivi la première formation Business Report.

# **3 OBJECTIFS DE LA FORMATION**

A l'issue de la formation :

- Vous aurez acquis les principes de fonctionnement d'IFS sur les fonctions de création de modification de sources d'information pour IFS Business Report.
- Vous maitriserez les principaux paramètres sur la création et la modification sources d'information dans IFS.
- Vous serez capable d'utiliser IFS Business Report avec des sources d'information personnalisées.

# **4 CONTENU DE LA FORMATION**

Le contenu de la formation, sa durée seront personnalisés et adaptés pour répondre à

#### **4.1 Thème « Création d'IAL (Information Access Layer) »**

Le thème suivant sera abordé lors de la formation :

- Introduction aux IAL
- Implémentation
- **Déploiement**

#### **4.2 Thème « Configurer le navigateur BR »**

Le thème suivant sera abordé lors de la formation :

● Création et modification de dossier

### **4.3 Thème « Sources d'information »**

Les thèmes suivants seront abordés lors de la formation :

- Créer une source d'information
- Configurer des sources d'information
	- ◌ Facts
	- ◌ Fact dimensions
	- ◌ Dimensions
- Objets personnalisés pour les sources d'information
- **Quick Information Source** 
	- ◌ Via vue source IFS
	- ◌ Via Vue IAL
- Réalisation d'un exemple

## **5 MOYENS PEDAGOGIQUES**

- Remise à la demande d'un support de formation personnalisé.
- Illustrations et commentaires autour d'exemples métier.
- $\ddotsc$

## **6 MOYENS TECHNIQUES**

Cette formation est réalisée en face à face ou en distanciel avec les acteurs. Elle nécessitera un vidéoprojecteur et/ou un écran, un paperboard et des stylos. L'accès par le formateur à une base de formation de l'application IFS Apps© du client et au logiciel IFS Business Report doit être assurée sur site et/ou à distance.

# **7 EVALUATION DES ACQUIS**

Les acquis de la formation seront évalués par des mises en situation pratiques lors de la formation. Une évaluation des connaissances acquises sera également organisée afin de mesurer l'appropriation.